## **Unblock Free [April-2022]**

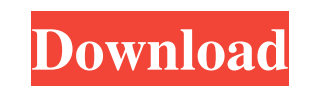

### **Unblock Crack Keygen**

-- Unblock application was written to be a small command line tool that will remove the "Are you sure you want to run this software?" security warning from files that have been downloaded or copied from a network share. Wr directories to unblock every file in. Doesn't accept wildcards. The "Unblock" application will do the following: \* Block the "Are you sure you want to run this software?" security warning from files and folders that have b works on files and folders. You can not unblock application files. \* Every file in the directory must be unblocked. If you wish to unblock application files simply create a new subdirectory and add it to the directory list warning. \* Works with every Windows version including XP, Vista, 7, and 8. \* Works with unblocked applications that are downloaded from a web server or FTP server. \* Works with programs such as: Photoshop CS5, Internet Exp f you enter a directory the application will unblock every file in that directory. \* Every file in that directory has be unblocked. If you wish to unblock application files simply create a new subdirectory list. \* No hidde removes the security warning. \* Works with every Windows version including XP, Vista, 7, and 8. \* Works with unblocked applications that are downloaded from a web server or FTP server. \* Works with programs such as: Photos work with uninstall files. \* If you enter a directory the application will unblock every file in that directory. \* Every file in the directory must be unblocked. If you wish to unblock application files simply

#### **Unblock Crack+ Product Key Full (April-2022)**

Unblock application allows you to add a standard entry for the security warning to remove the annoyance. Create Password Protection for File KEYMACRO Description: Create Password Protection for File enables you to protect or edit the file in the application. Enable Security Warming on Unused Folders KEYMACRO Description: Enable Security Warming on Unused Folders allows you to remove the "This file or folder is not being used by any software security warning disappears automatically. Remove the Security Warning KEYMACRO Description: Remove the Security Warning allows you to remove the "Are you sure you want to run this software?" security warning from files th warning from files that have been downloaded or copied. It doesn't accept wildcards. Fix Unauthorized Access to Account Information KeyAuthentication is the software that will fix Microsoft Active Directory. You must insta group them into appropriate tree structure. To get started, you must choose either a default path or browse to the directory where you want to do the scan. Scan is done using the folder tree structure. You can scan specifi the software displays the objects with unauthorized access. Remove All Unauthorized Objects Click the appropriate button for each object and follow the instructions. Scan all objects and groups on a single directory KeyAut objects and groups. Remove the scan Click the appropriate button to remove the scan from the current directory. Scan the computer objects Click the appropriate button to scan all objects on the computer. Scan the user obje

# **Unblock Crack + Keygen Full Version**

application/x-apple-public-file N.B. this code was written for someone who has not done much C programming In C, you would write something like this: /\* gcc -Wall -o unblock unblock.c \*/ int main(int argc, char \*argv[]) {

**What's New In Unblock?**

Block access to malware disguised as Adobe Flash Player Installer Version 1.0 Authors:

## **System Requirements For Unblock:**

Minimum: OS: Windows 7 SP1 CPU: 2 GHz (2.2 GHz recommended) RAM: 2 GB GPU: DirectX 9.0c-compatible with VRAM of 1GB or more (2GB or more recommended) HDD: minimum of 60 GB DirectX: DirectX 9.0c compatible with VRAM of 1GB Reality headset with one Move controller Recommended:

Related links:

<https://www.dominionphone.com/du-meter-with-license-code/> <https://www.raven-guard.info/lock-unlock-all-page-items-crack-mac-win/> <https://blankbookingagency.com/?p=239547> [https://hazmatsociety.org/wp-content/uploads/2022/06/LINGWA\\_Vocabulary\\_\\_Spanish.pdf](https://hazmatsociety.org/wp-content/uploads/2022/06/LINGWA_Vocabulary__Spanish.pdf) <http://covid19asap.com/?p=12847> <http://www.cxyroad.com/wp-content/uploads/2022/06/pewlea.pdf> <https://sehatmudaalami65.com/wp-content/uploads/2022/06/tevprop.pdf> <http://www.hommdb.com/maps/heroes-2/deskfx-free-audio-enhancer-software-crack-download-final-2022/> <https://www.mjeeb.com/dumpedid-crack-full-product-key-free-latest/> <https://pnda-rdc.com/search-and-mining-crack-free-download-2022-new/> <https://midatlanticherbaria.org/portal/checklists/checklist.php?clid=66542> <https://biotop-nn.ru/wp-content/uploads/2022/06/carrjess.pdf> <http://bookmanufacturers.org/elifteg-download-manager-crack-pc-windows> <http://applebe.ru/2022/06/07/looprecorder-with-serial-key-free-latest/> <https://makesomedigital.com/wp-content/uploads/2022/06/ottoth.pdf> [http://stv.az/wp-content/uploads/2022/06/Rom\\_Helper.pdf](http://stv.az/wp-content/uploads/2022/06/Rom_Helper.pdf) <https://remcdbcrb.org/wp-content/uploads/2022/06/gilday.pdf> [https://www.cheddrbox.com/upload/files/2022/06/UQXwwmgcn9OV9YBs8wrZ\\_07\\_b9c01942c347c826804a8ec4fc871c17\\_file.pdf](https://www.cheddrbox.com/upload/files/2022/06/UQXwwmgcn9OV9YBs8wrZ_07_b9c01942c347c826804a8ec4fc871c17_file.pdf) <https://csermooc78next.blog/wp-content/uploads/2022/06/marvolis.pdf> <http://www.male-blog.com/2022/06/07/myswissalps-screensaver-crack-updated-2022/>